# **Hjælpeværktøj ved forpagtning**

Maria Vejle Madsen, Morten Nyland Christensen, Erik Suhr & Ove Lund

SEGES Erhvervsøkonomi

Februar 2021

**STØTTET AF** 

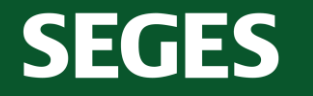

**Promille**afgiftsfonden for landbrug

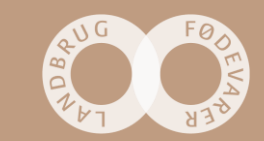

# **Dagsorden**

- Velkomst og indledning
- Kort om analyse af forpagtningspriser
- Demonstration af hjælpeværktøj
- Spørgsmål løbende
- Henvisninger på LandbrugsInfo:
	- Find analyse af forpagtningspriser [her.](https://www.landbrugsinfo.dk/basis/f/9/7/produktionsokonomi_analyse_forpagtningspriser)
	- Find artikel om praksis ved indgåelse af forpagtningsaftaler [her.](https://www.landbrugsinfo.dk/basis/c/d/c/ejerform_praksis_ved_indgaelse_af_forpagtningsaftaler)

Forpagtning

PRISER OG UDBYTTER

kapitelstakst.

**PRISER OG UDBYTTER**<br>Aftal med modparten, om der skal<br>se heide for udsving i afgrøde-PRISER Du and production of der skale<br>Aftal med modparten, om der skale<br>tages højde for udsving i afgrøde-

Aftal med for udsving i argued<br>tages højde for udsving i argued<br>priser og udbytter – f.eks. efter

tages nøjder – f.eks. etter<br>priser og udbytter – f.eks. etter<br>prisudviklingen på afgrøder med

TOMMELFINGERREGLER

雙

★

Ħ

- Find opdateret kontraktskabelon [her.](https://www.landbrugsinfo.dk/basis/9/a/8/jura_kontraktskabeloner_forpagtning_markarbejde_grasning)
- Find hjælpeværktøj [her.](https://www.landbrugsinfo.dk/basis/f/e/a/produktionsokonomi_regneark_okonomi_ved_forpagtning_opdateret)

**SEGES** 

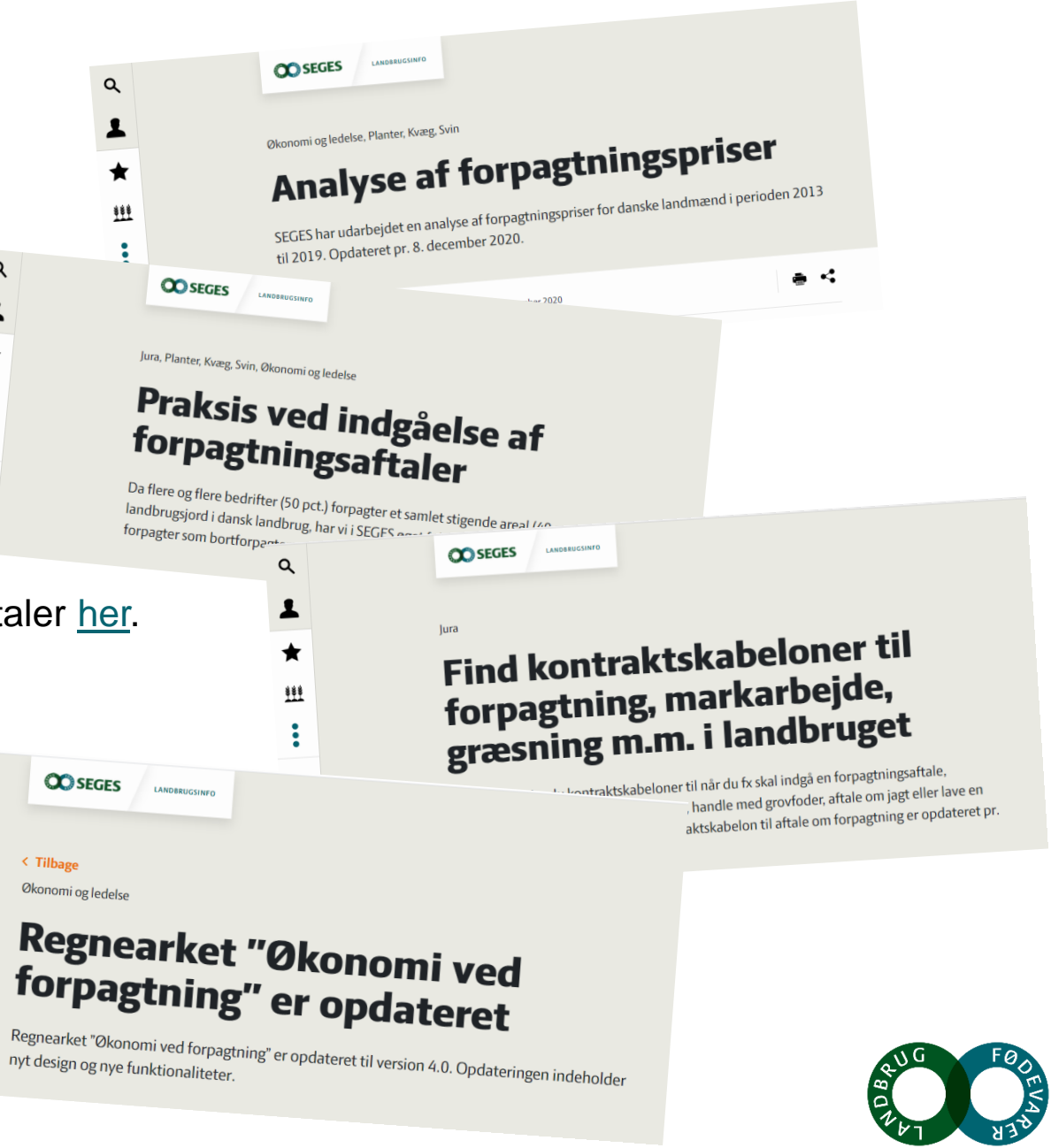

# **Det forpagtede areal stiger**

- Mere end 40 pct. af landbrugsarealet i Danmark dyrkes af anden bedrift eller virksomhed end den, der ejer jorden.
- Det forpagtede areal i 2018 har rundet 1 mio. ha. (Dk Statistik)
- Der er umiddelbart ingen indikationer af, at denne udvikling vender

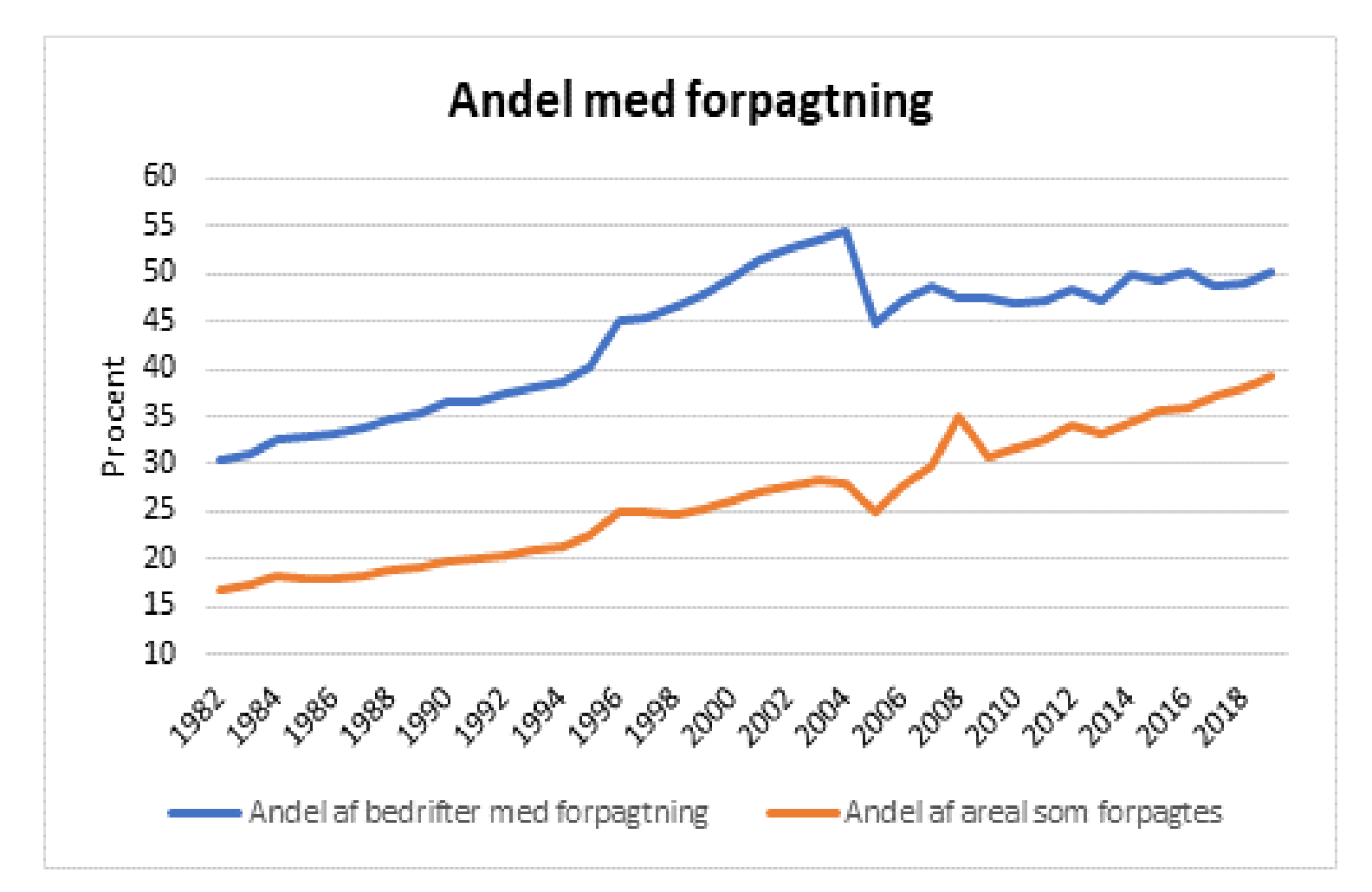

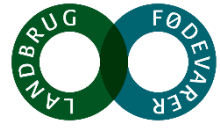

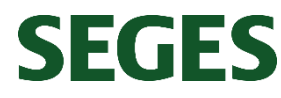

# **Analyse af forpagtningspriser**

- Bedrifter med forpagtede arealer i perioden 2013 – 2019 er, baseret på dataudtræk fra økonomidatabasen fra SEGES, analyseret ud fra en række parametre, herunder jordbonitet, driftsgren og landsdel.
- Analysen viser en række interessante sammenhænge, og at spredningen i de betalte forpagtningspriser er stor.

Figuren viser validerede forpagtningspriser mellem 1.000 og 10.000 kr. pr. ha for alle forpagtede arealer i 2019.

**SEGES** 

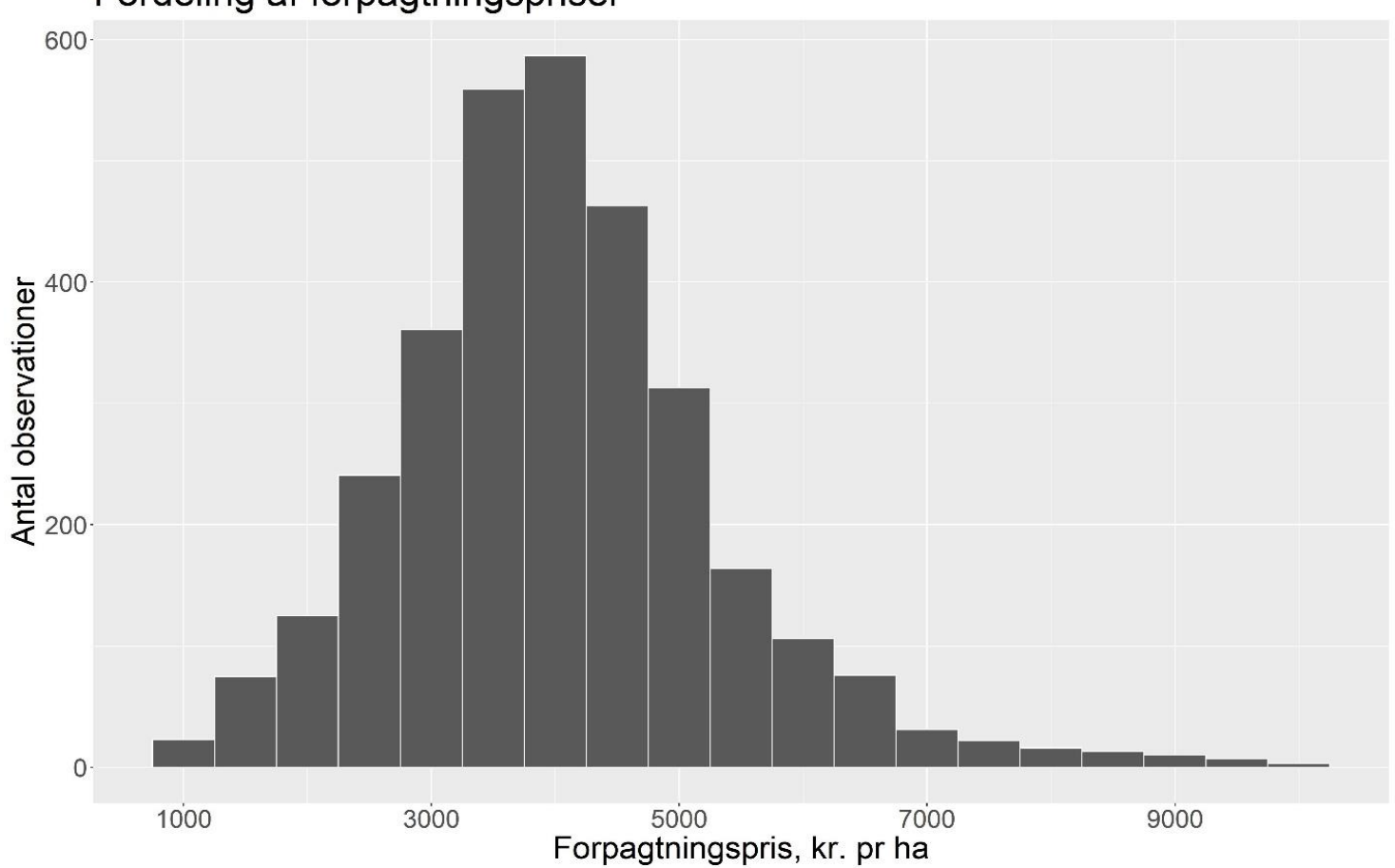

Fordeling af forpagtningspriser

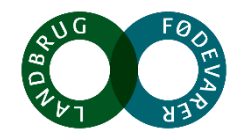

### **Forpagtningspriser opdelt på år og landsdel**

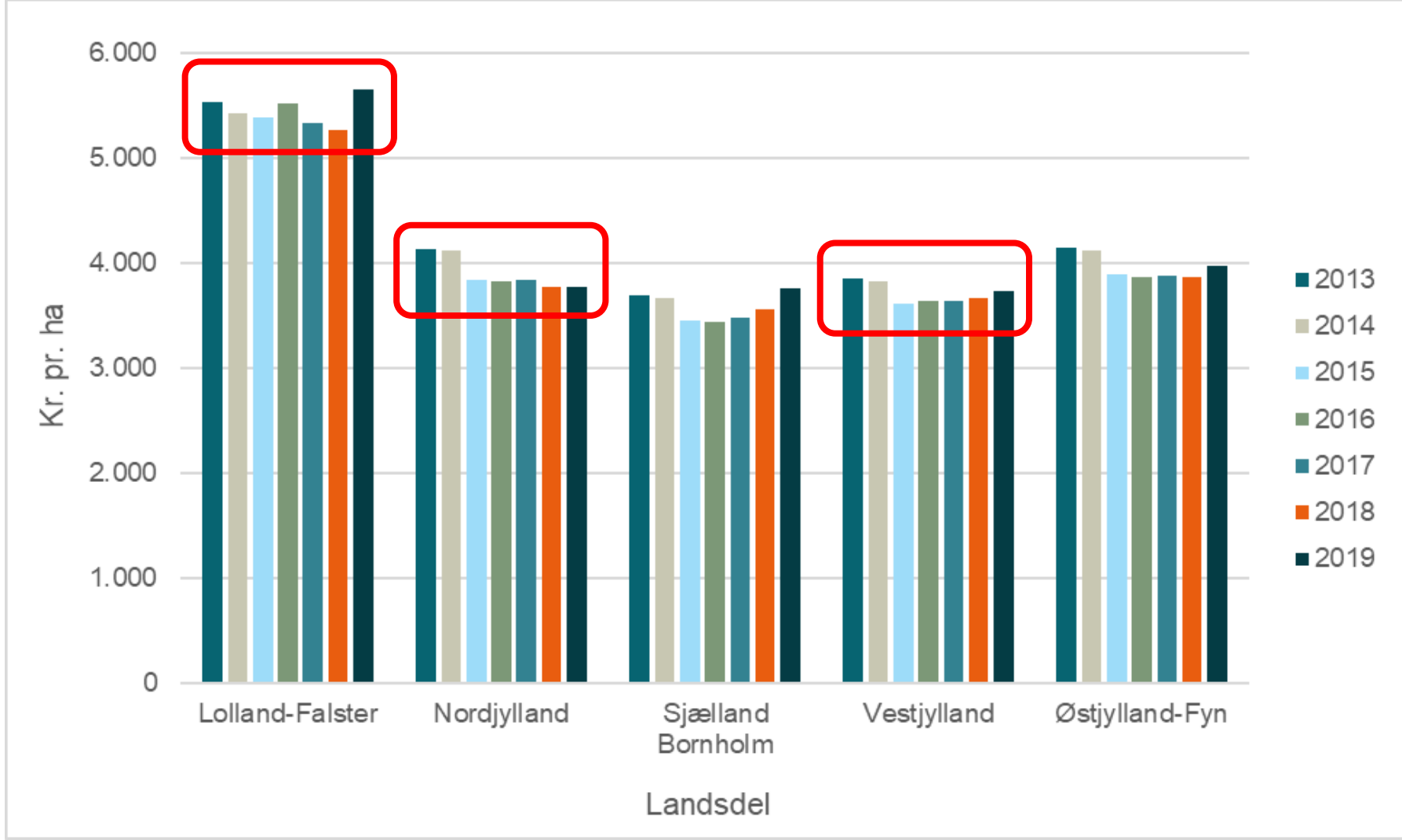

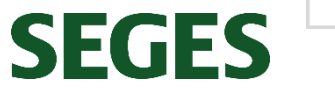

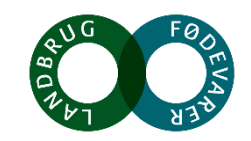

### **EU-støtte fordelt på år og landsdel**

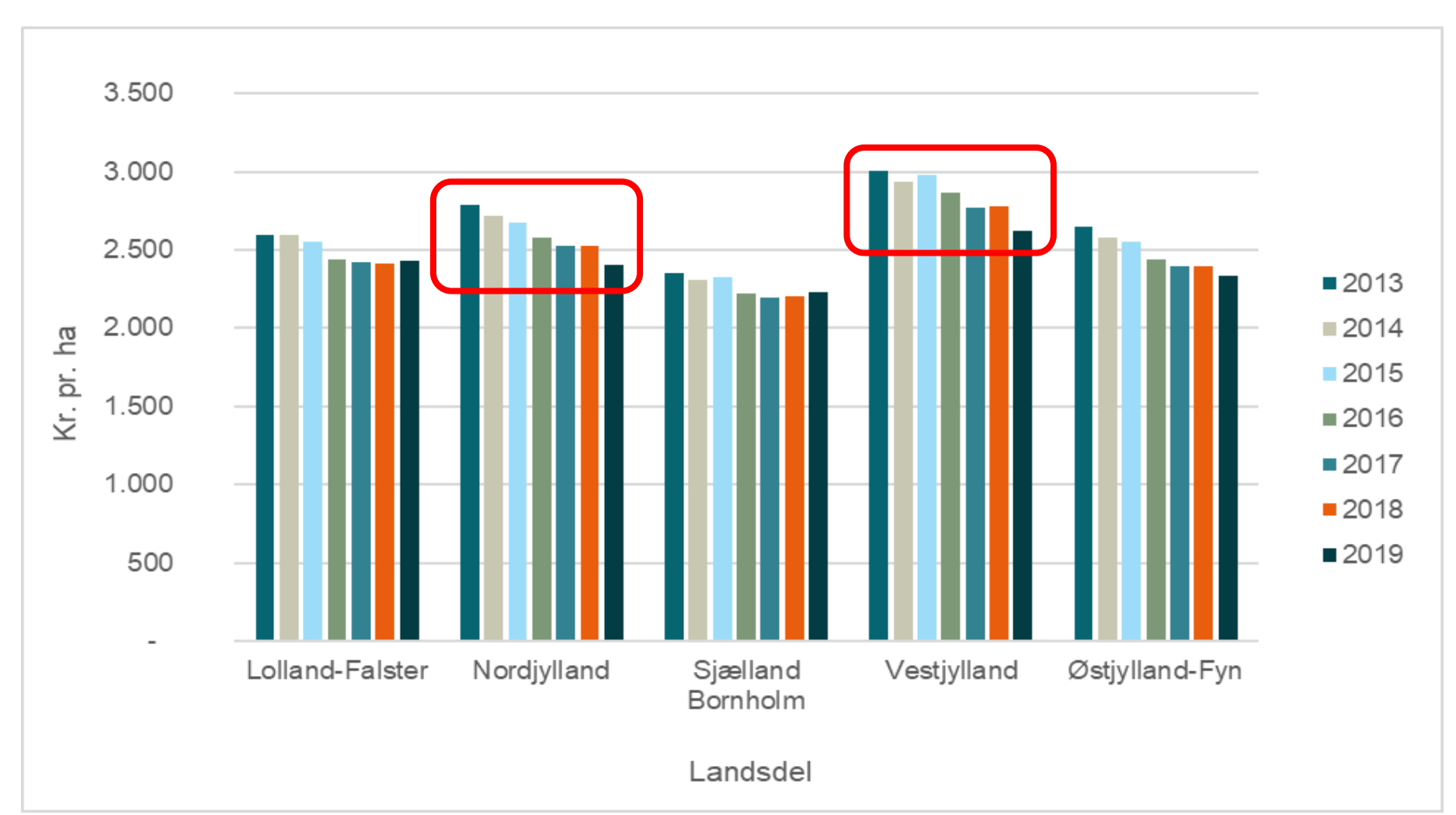

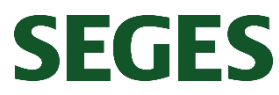

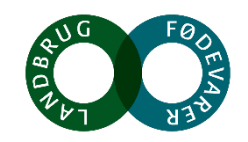

#### Forpagtningspriser efter fratræk af EU-støtte, opdelt på år og **landsdel**

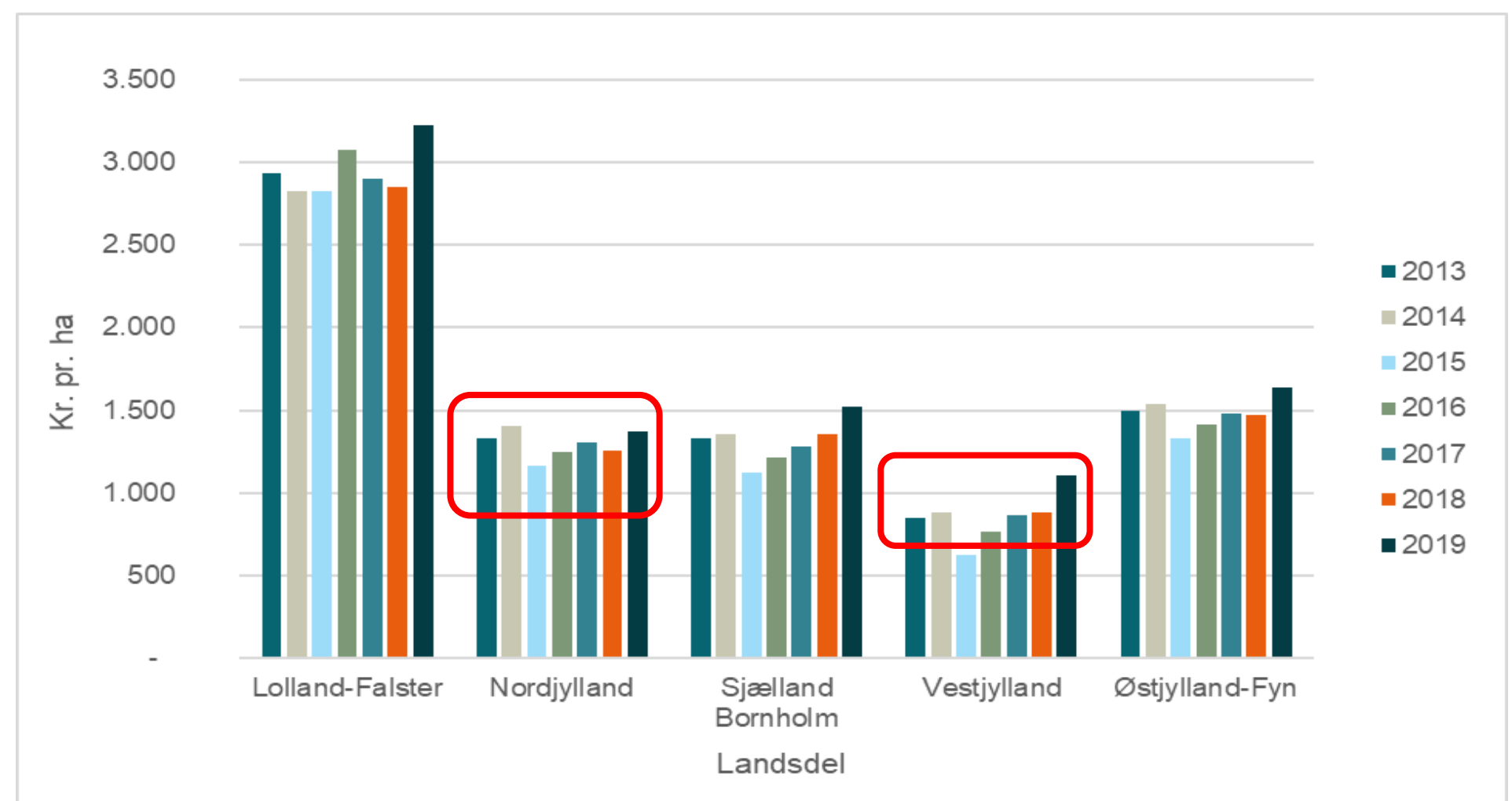

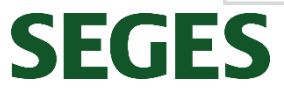

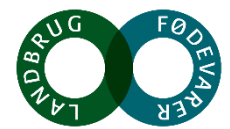

### **Demonstration af hjælpeværktøj**

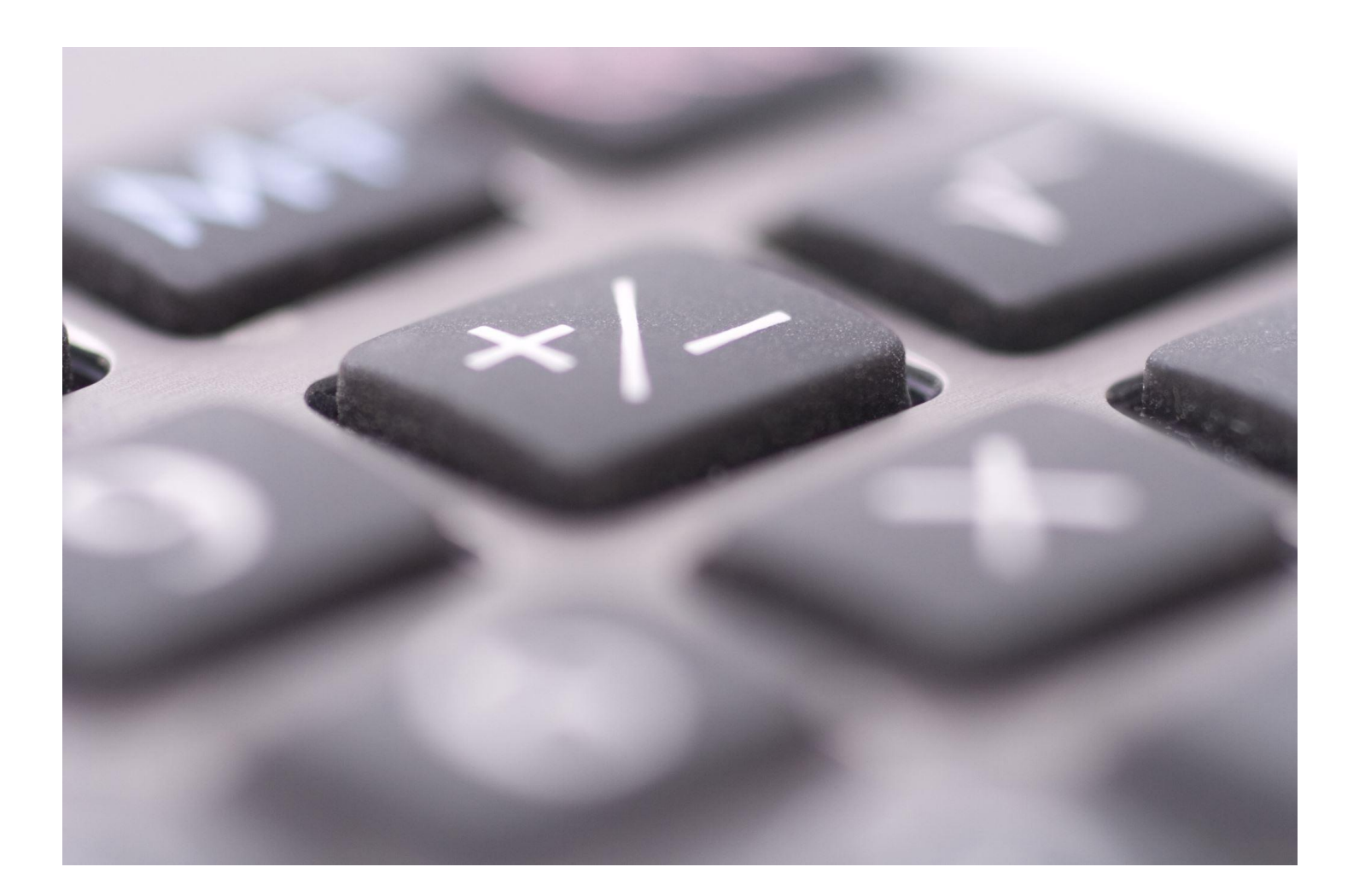

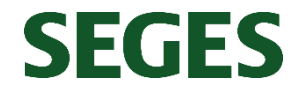

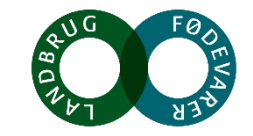